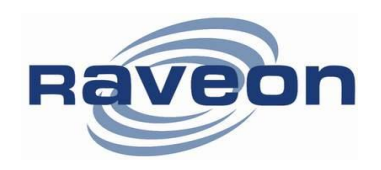

## **Multi-base TDMA with Global Data Visibility**

*By Adam Hickerson Raveon Technologies Corp*

## *Overview*

This Tech Brief describes the configuration and issues related to creating a TDMA system with the following features:

- Multiple base stations
- Unlimited data sinks (nodes interested in receiving the data)
- Finite data sources (nodes receiving data)
- Global data visibility (all nodes within the system receive all messages)

The Tech Brief describes the configuration and technical issues related to the GPS tracking radios supplied to SAIC for the SOCOM demo in June 2011.

The radios Raveon delivered for the SOCOM demo are:

1. One VHF green GPS transponder,3 Khaki colored transponders

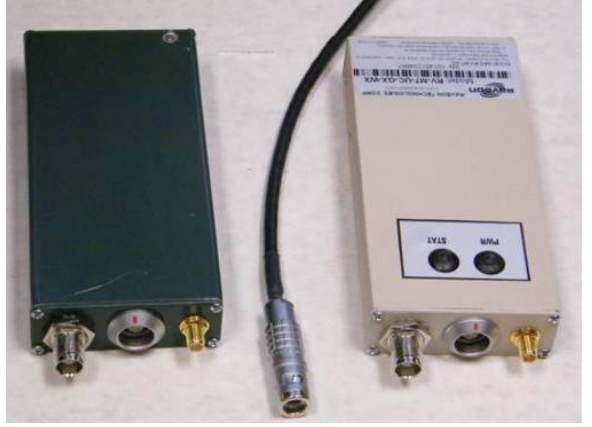

- 2. One Base Station comprised of a. An RV-M7-VB-M7-GX radio
	- b. A Sena LS110 Ethernet terminal server

c. A metal enclosure for the above to be mounted on a tower.

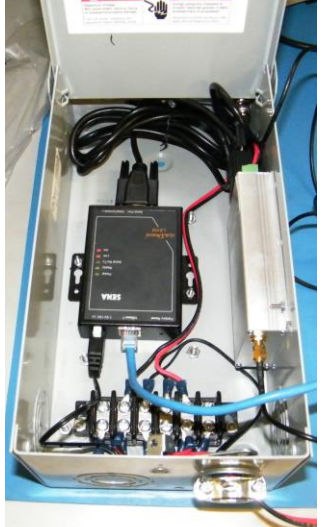

# *System Demo Requirements*

Based upon emails and discussions, here are the demo requirements as we understand them:

- 1. The primary requirements are in the "Demonstration Plan" document from PEO STRI of May 2011.
- 2. One of the demo requirements is to modify the reporting rate of a unit(s) in real time via the control center. JS Comments: *This is not supported with the current Raveon system, because we*

*program the units ahead of time with their reporting slots/rates. But the units can automatically switch reporting rate if they get triggered by either a Man Down event or a trigger bit (911 switch).*

3. The spec calls for a "threshold" reporting rate of every 90 seconds and an "objective" rate of 30 seconds, for a max of 400 players. I think we will propose all players report at the 30 second rate, so the maximum number of slots/sec needed is 14 (leaves 30% reserve), which leaves room for increasing the reporting rate for a selected number of units. I do not think there will ever be a single exercise with over 200 players! So for the demo let's see if we can come up with a way to change the rate of 1 or 2 players in real time, maybe by a command from the Riptide EXCON.

JS Comment: *Raveon is working on this, and we expect to have firmware to do this. See the section in this document describing how to change report rate overthe-air.* 

4. The SOCOM SMS SOW requires minimum updates (Threshold) of 90 seconds and Objective of every 30 seconds. I would recommend a 30 second epoch to show that could be the standard for handling 400 players with a 30% reserve for quicker updates as needed. But if what you are saying is that that a player cannot update faster than one epoch period (i.e. 30 seconds), then maybe for the system we should go with a 5 second epoch, and update the players every 30 seconds (and show them on a chart that we can handle 400 players easily), and then let them change in real-time to have them update at the 5 second rate. This will show

our capability to go to 5 second updates, which I believe is their desire. I do not think they are ever thinking of one second updates.

JG Comment: *Also, no problem with me on the 5 second update rate, with a 1 second epoch to show how we can increase the update rate in real time.*

## *Configuration Notes*

### *General System Configuration*

TDMA Epoch (TDMATIME) is set to 1 second. TDMA SlotTime (SLOTTIME) is set to 100mS Encryption is enabled (KEYPHRASE RAVEON) Idle TX rate (IDLERATE) is 5 seconds. Transmit rate (TXRATE) when active is 1 second. Radio frequency is set to 148.100MHz. IF bandwidth is wide-band. Over-the-air data rate is 9600bps.

### *GPS Transponders*

Man down feature is enabled. Down-time to trigger is 15 seconds. (MANDOWN 15)

The DTR digital input is Bit 0. It is enabled as a "Trigger Bit" to cause the unit to automatically switch to fast reporting.

TRIGBITS 1 enables this bit as a trigger bit.

TRIGPOL 0 sets trigger polarity to default (Active high)

Transponders are in GPS mode 4 (GPS 4). They will TX and RX data as well as report their position.

Serial port baud rate is 4800.

Message output format is \$GPWPL

### *Base Station Radio*

It is set to GPS mode 2 (GPS 2)

Serial port baud rate is 38400.

Message output format is \$PRAVE.

Slot quantity of 2, which will give it a bit more air-time allocation to send over-the-air commands if necessary. (SLOTQTY 2)

GPS position report rate of 60 seconds (TXRATE 60) This allows us to monitor the health of the base from a remote location.

# *Radio Configuration*

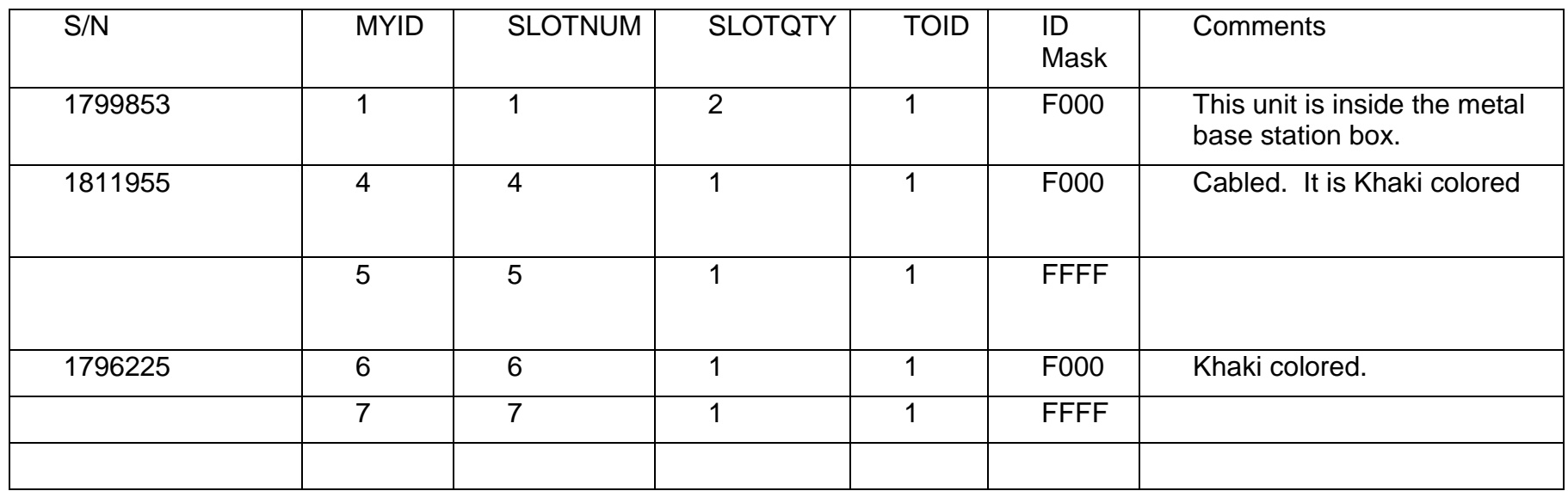

# *911 Cable Wiring*

Supplied to SAIC is a cable with the Lemo connector on the end of it to be used to power the radio and connect a 911 switch. The wiring diagram is below.

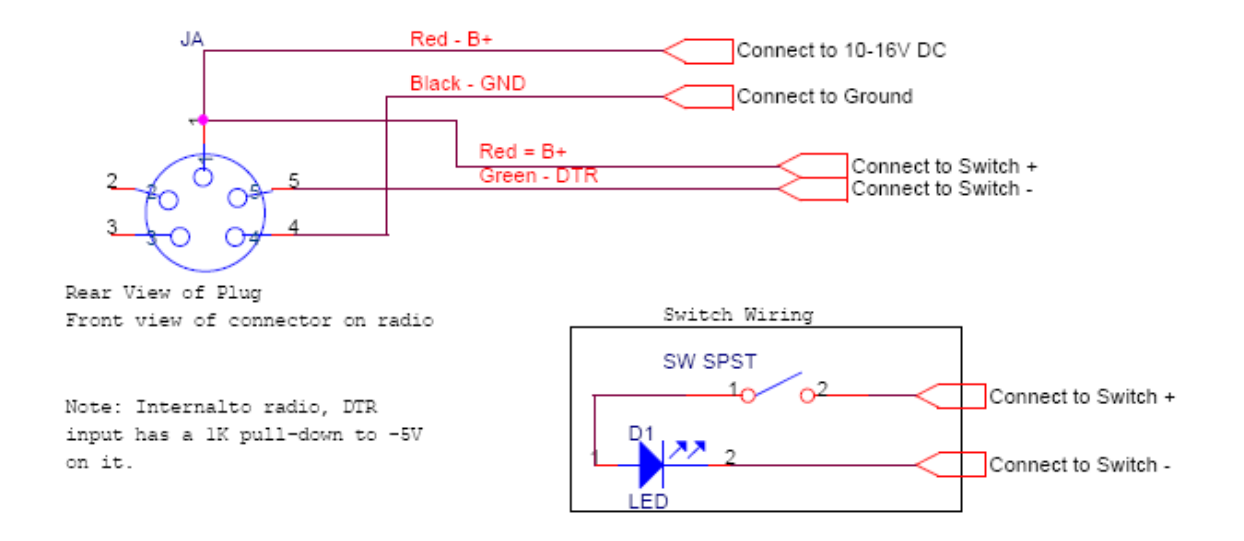

Raveon also supplied one programming cable to power the radio and allow an RS232 serial connection to the radio.

For reference, Pin 2 is RS232 RX data and pin 3 is RS232 TX data. One the 911 cable, these pins are not wired.

# *Over-The-Air changing of the TX Rate*

Currently, Raveon does not support this, but we are looking into getting this working very soon. We have two mechanisms of programming over the air, but the TXRATE parameter was not enabled for these functions. We will release a version of firmware (C24) that will allows the TXRATE parameter to be adjusted over the air. There are two methods built into Raveon radios that allow over-the-air reprogramming. One is executing Remote Procedure Requests (RPRs) and the other uses the "WMX" packet protocol interface.

### *Method 1: RPR*

Modems with firmware C3 and above have over-the-air diagnostics capability. When the modem is in the COMMAND mode, some commands may be issued that are intended for use on other modems in the system. The modem connected to the command user's device will send the command to the intended remote M7 Series over-the-air on the currently selected channel.

The remote modem will process the requested command (whether or not it is in its COMMAND mode) and then transmit its response back to the requesting modem. Depending upon baud-rate, the command, and the system configuration, the response

may take some time to execute. The requesting M7 Series modem will time-out after 5 seconds if a response does not come back.

RPR commands are generally used to interrogate remote modems, and find out their internal statistics, operation parameters, and how they were configured.

If a <CR> is entered into the requesting M7 Series while it is waiting for a remote response, it will then abort the request and not send the time-out message if the remote request does not come back. Even when a <CR> is entered, if the response is received from a remote modem, the M7 Series that initiated the RPR will output the response.

#### *RPR Protocol*

All M7 Series modems with Firmware version D2 and above have the ability to send a Remote Procedure Request to other M7 Series modems. The requesting M7 Series must be in the COMMAND mode. A M7 Series modem is put into the command mode using the **+++** sequence per the *M7 Series Data Radio MODEM Technical Manual*. Section 5.3 describes the various RPR commands that are available.

When a M7 Series modem receives an RPR response message back from the remote modem that executed the RPR, it will output the message in the following general format:

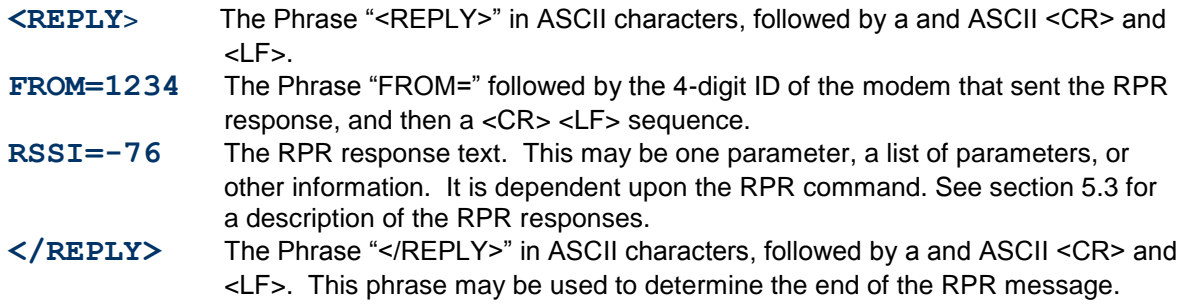

All RPR responses end with a  $\langle CR \rangle \langle LFF \rangle$  sequence. So for example, the line  $\langle REPLY \rangle$  is actually sent as: *< R E P L Y > <CR> <LF>*

#### *Remote Procedure Request Commands*

The following RPR commands are supported. All RPR commands, except the PING command must be preceded with the text **RPR.**

#### *PING*

**PING xxxx** Send a "PING" to modem xxxx where xxxx is 0000 thru FFFE. A PING is a short request transmitted over the air to another modem that tells the remote modem to answer back with a short status packet.

*Example: PINGs remote modem 1234.* 

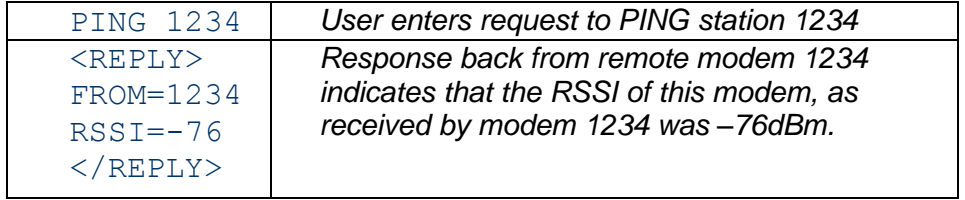

A modem will respond to a PING request if its ID exactly matches the ID specified in the ping. The Address Mask in the modem ping pinged is not used to determine if it should respond to a PING. As long as all modems in a system each have a unique ID, then any individual modem may be PINGed.

#### *RPR ATVR*

**RPR xxxx ATVR** Request the software version of remote modem xxxx where xxxx is 0000 thru FFFE.

*Example: Request the software version from modem 1234.* 

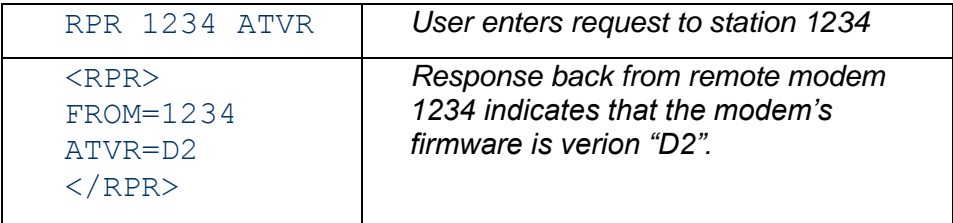

#### *RPR ATVB*

**RPR xxxx ATVB** Request the DC input voltage of remote modem xxxx where xxxx is 0000 thru FFFE.

*Example: Request the software version from modem 1234.* 

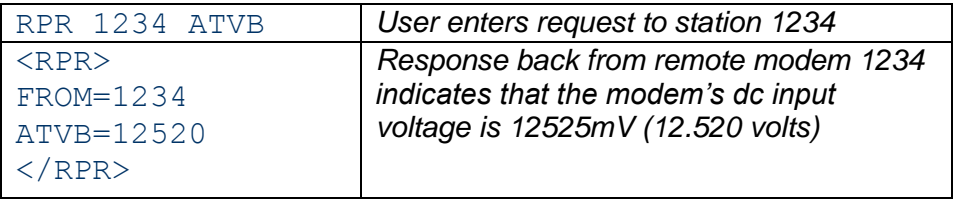

### *WMX Protocol*

#### *What is WMX?*

WMX is a serial communication protocol, used in Raveon's wireless modems, to allow a user to have full control over these sending and receiving of data. It allows the user of a Raveon modem to specify the destination ID when sending data. It also allows the user to identify the source of data when data is received.

Without the WMX protocol, a Raveon wireless modem transparently send and receives data to and from other Raveon modems, and the ID of the modems in the network are all pre-configured at time of installation.

With WMX, the user my specify "on-the-fly" the destination ID of data that is to be transmitted. All received data is passed to the user in a pre-defined format, so the source of the data may be determined.

Also, the WMX protocol allows for sending "Commands" to other radio modems. This allows the user to execute certain functions or control certain features of another remote modem – using the WMX Command protocol.

To enable the WMX protocol on the M7 series of radios, issue the **WMX 1** command. **WMX 0** disables it.

### *WMX Frame Format Overview*

Contact Raveon for a document describing the WMX protocol. Here is an overview.

WMX Frames are used to pass data into and out of a radio modem. The bytes in the data field of the frame, field 6, contains the data that is transferred. The same frame format is used to send or receive data.

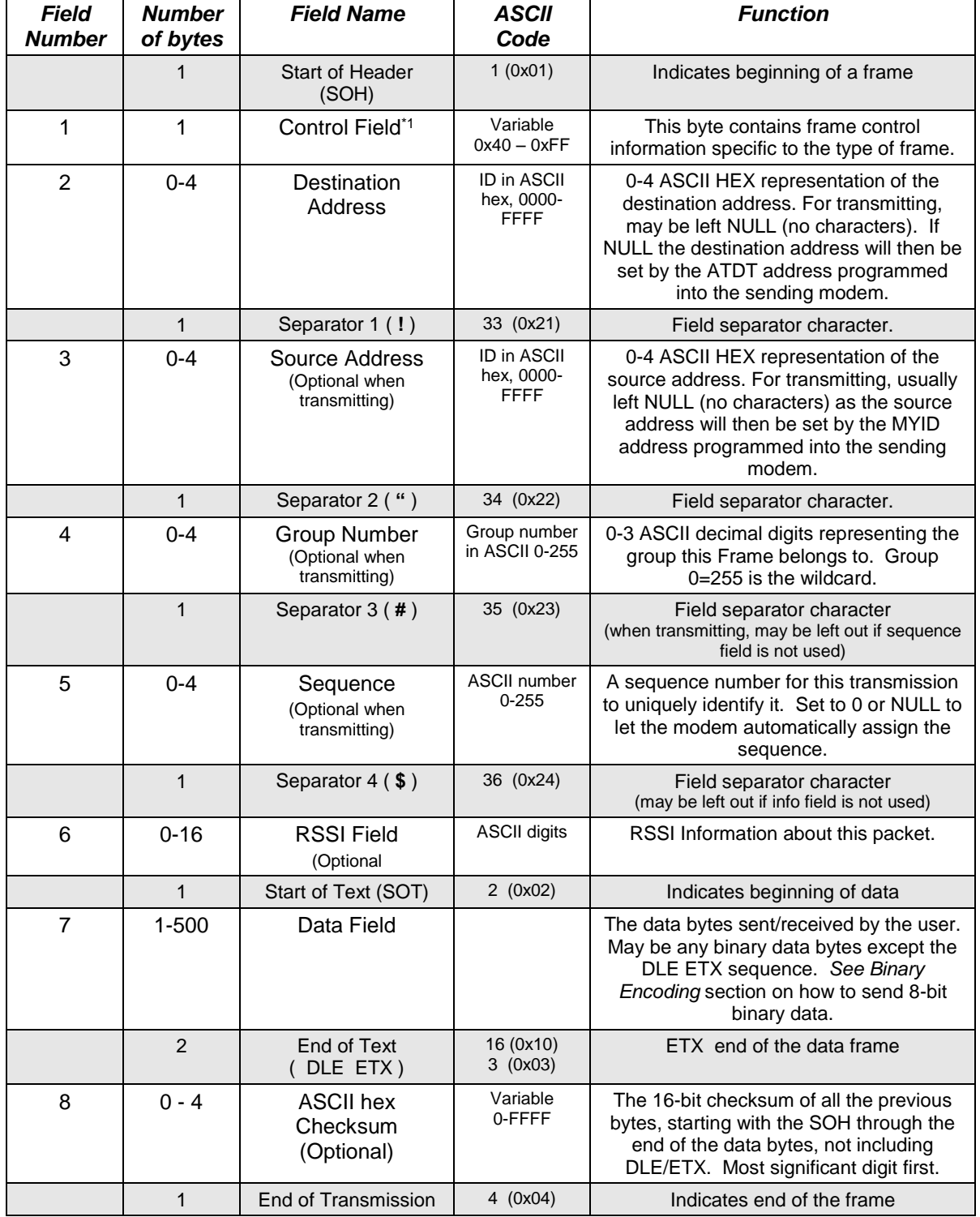

#### **Data Frame Format**

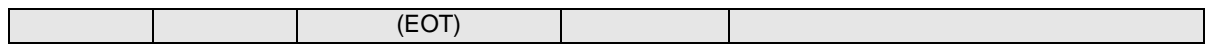

Note that the Data Field should not contain the DLE ETX sequence, as this is used to identify the end of the data. If the user's application may have this sequence in its data, Raveon recommends that a character stuffing/replacing system be implemented to replace this sequence with another sequence.

### *Control Field*

The Control Field is used to identify the type of frame, and manage certain options.

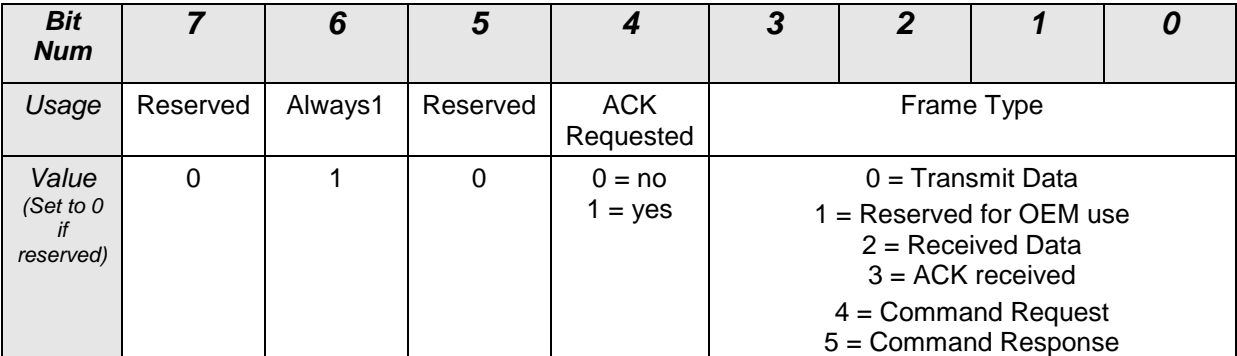

The lower 4 bits of the Control Filed identify the type of WMX frame being passed.

Bit 4 is used to specify if the user wishes the receiving modem to send an acknowledgement that the message was received. If bit 4 is 0, not AKC is requested. If it is 1, the receiving modem will automatically send a special ACK message back overthe-air to let the sending station know it received the message.

Currently, products supporting the WMX protocol have frame buffers capable of handling WMX frames with up to 256 bytes of data.

#### *WMX Control Byte List*

- 0x40 Send Data, no ACK required
- 0x50 Send Data, ACK (Future Version)
- 0x42 Receive Data
- 0x44 Send a command, no ACK required
- 0x45 Received a response to a command
- 0x54 Send a command, ACK requested

#### *Command Request Field Format*

When exchanging commands or the results of commands, the bytes in the Data Field of the frame, field 7, contains information specific to requested type of command or the response returned.

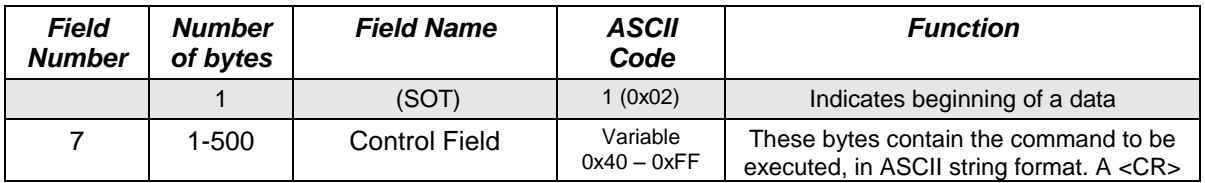

#### **Data Frame Format**

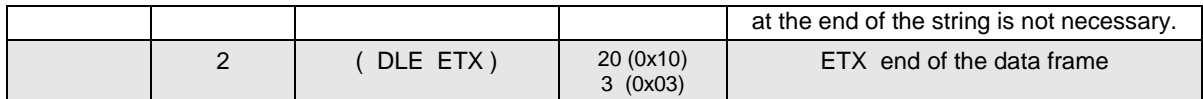

#### *Checksum*

The 16-bit checksum is calculated by adding the unsigned binary value of all of the characters starting with the SOH through the ETX bytes. If the result exceeds 16 bits, the reported result should be truncated to 16 bits.

If the user does not wish to implement a checksum, do not put any characters in this field.

#### *RSSI Field*

An optional field, the **RSSI Field** may contain additional information about the frame. If present, the first digits following the Separator 4 character indicate the RSSI of the frame. The numbers are assumed to be negative numbers. (i.e. -73dBm will have a value of 73).

The RSSI Field is not required. The presence of the separator 4 character (0x24) indicates that it is present. Only products that support version C of the WMX protocol or higher will output the RSSI value when receiving data.

## *\$PRAVE message format.*

#### *For reference:*

The \$PRAVE message is sent out the *RV-M7 GX* when it is configured for **GPS 2** mode of operation. This mode is typically used with the RavTrack PC program, or other computer programs that can process position and status information. GPS mode 2 instructs that the output be sent at 38.4K bytes/second out the serial port.

Along with ID and position information, the \$PRAVE contains a host of other status information. The length of this message may exceed he standard NMEA limit of 79 characters. Any product or software that uses this message must take this into account.

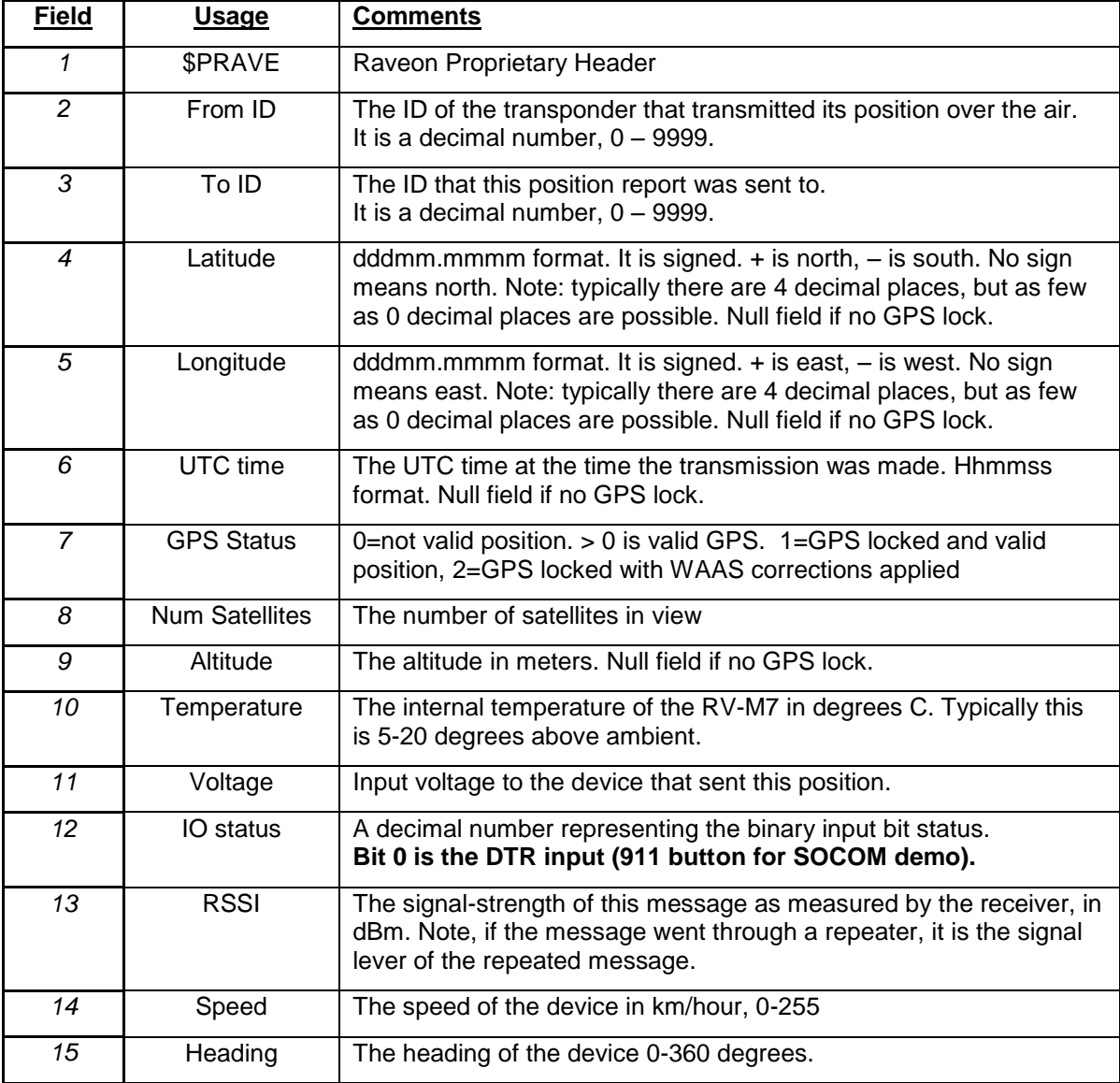

Following is a list of the fields sent in this message

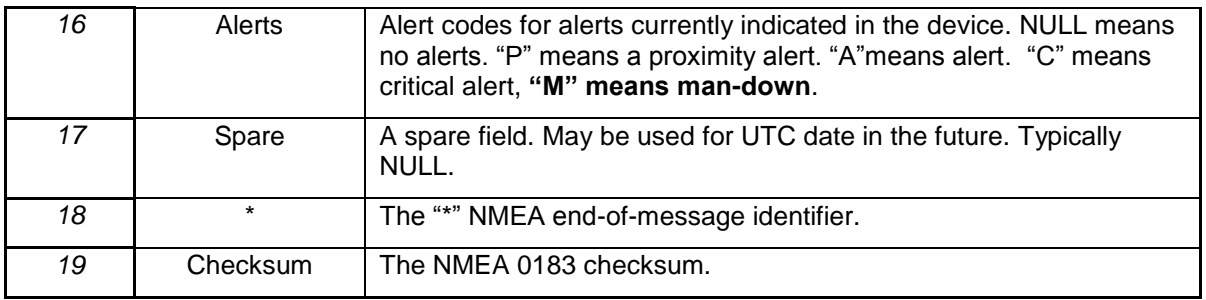

## **Example Sentence:**

\$PRAVE,0001,0001,3308.9051,-11713.1164,195348,1,10,168,31,13.3,3,-83,0,0,,\*66

This example shows a unit at 33° 8.9051 north latitude and 117° 13.1164 east longitude. It is not moving (0 speed). Its signal strength was -83dBm. Its altitude is 168 meters.

For your curiosity or testing purposes, below is a capture of vehicle 0003 driving around the Raveon office in Vista, California.

\$PRAVE,0003,0001,3308.9077,-11713.1259,154656,1,8,200,24,11.6,0,-69,0,0,,\*76 \$PRAVE,0003,0001,3308.9082,-11713.1262,154716,2,8,199,24,11.6,0,-64,0,0,,\*7C

## *Open Issues*

- 1. Does Raveon need to prepare any presentation materials for the demo?
- 2. Is 148.100MHz and OK frequency to use for the demo?
- 3.

### *Raveon Technologies Corporation*

990 Park Center Drive, C Vista, CA 92081 [sales@raveon.com](mailto:sales@raveontech.com) 760-727-8004